## **Федеральное государственное бюджетное образовательное учреждение высшего образования «Алтайский государственный технический университет им. И.И. Ползунова»**

## **СОГЛАСОВАНО**

**Декан ФСТ С.Л. Кустов** 

# **Рабочая программа дисциплины**

**Код и наименование дисциплины: Б1.В.7 «Программирование для станков с ЧПУ»**

**Код и наименование направления подготовки (специальности): 15.03.05 Конструкторско-технологическое обеспечение машиностроительных производств** 

**Направленность (профиль, специализация): Технология машиностроения Статус дисциплины: часть, формируемая участниками образовательных отношений**

**Форма обучения: очная**

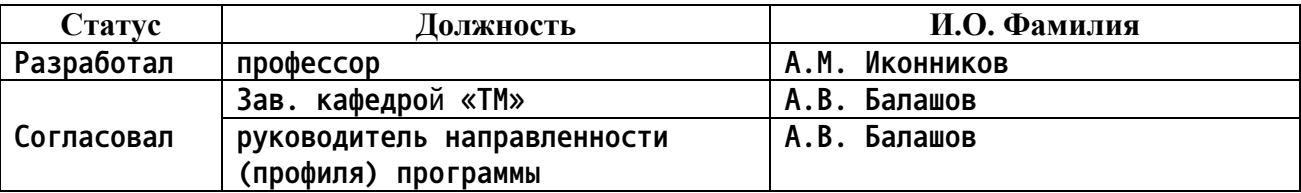

**г. Барнаул**

#### **1. Перечень планируемых результатов обучения по дисциплине, соотнесенных с индикаторами достижения компетенций**

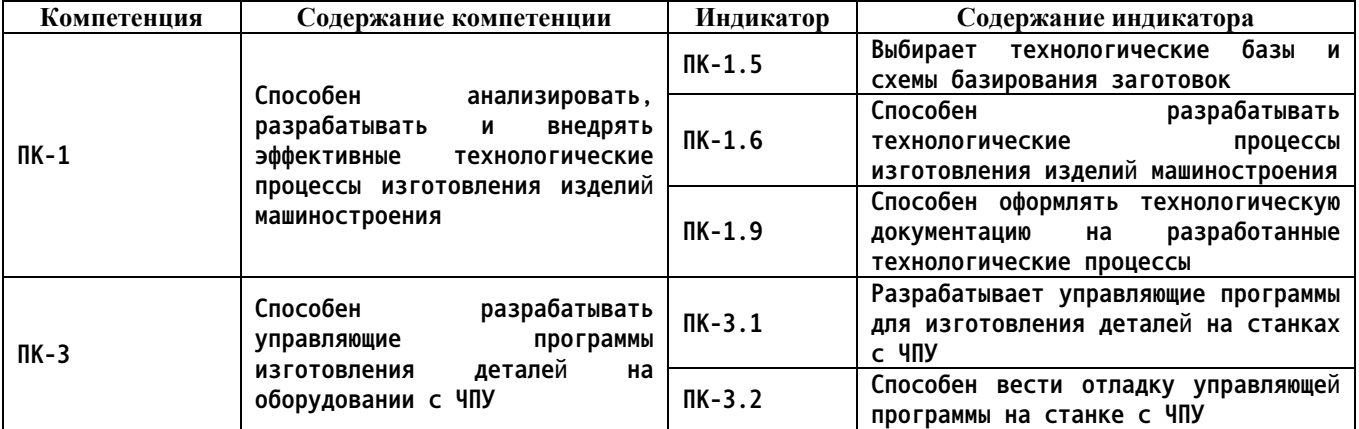

**2. Место дисциплины в структуре образовательной программы**

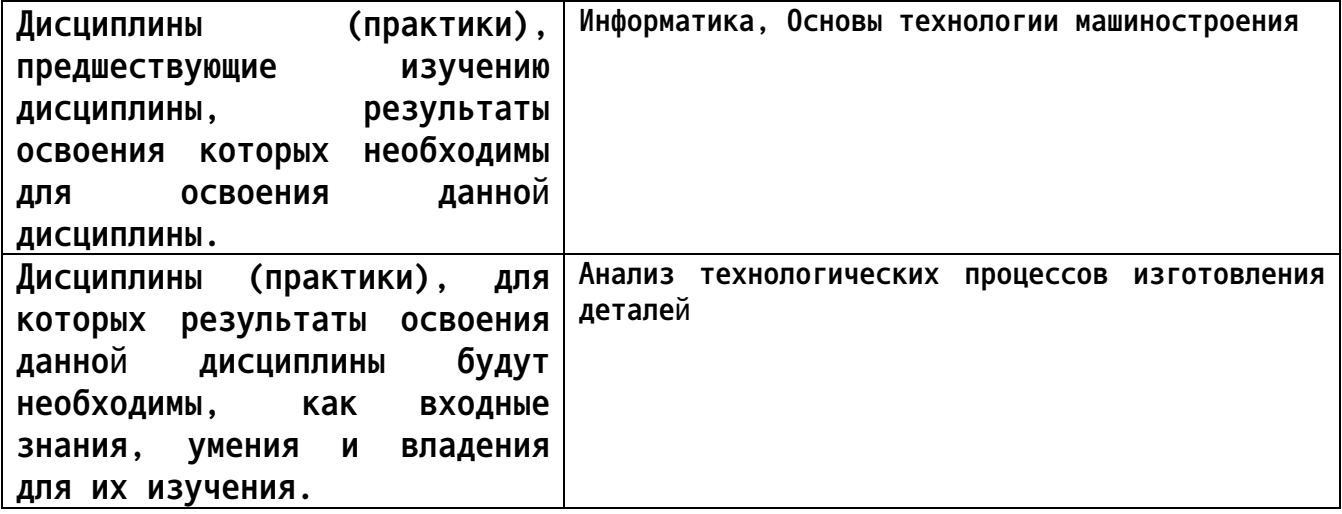

**3. Объем дисциплины в зачетных единицах с указанием количества академических часов, выделенных на контактную работу обучающегося с преподавателем (по видам учебных занятий) и на самостоятельную работу обучающегося**

**Общий объем дисциплины в з.е. /час: 7 / 252**

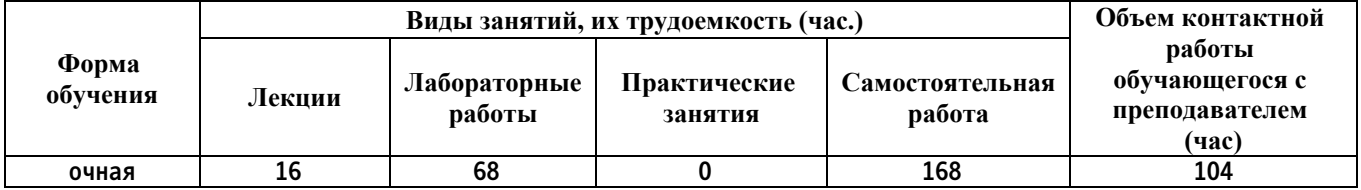

**4. Содержание дисциплины, структурированное по темам (разделам) с указанием отведенного на них количества академических часов и видов учебных занятий**

**Форма обучения: очная** *Семестр: 7*

#### **Объем дисциплины в семестре з.е. /час: 3 / 108 Форма промежуточной аттестации: Зачет**

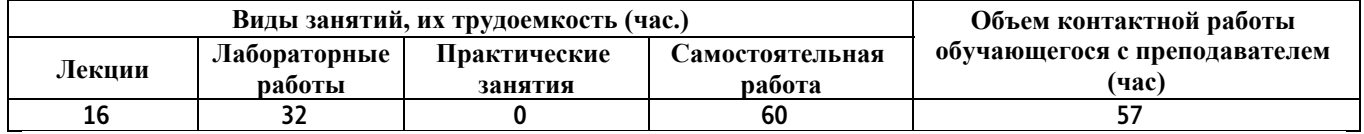

**Лекционные занятия (16ч.)**

**1. Введение. Общие вопросы программирования. {лекция с разбором конкретных ситуаций} (2ч.)[5,6,7,8,9,10] Цели и задачи дисциплины. Место дисциплины в структуре образовательной программы. Планируемые результаты освоения дисциплины.**

**2. Станки с ЧПУ. {лекция с разбором конкретных ситуаций} (2ч.)[1,2,5,6,7] Классификация, обозначение, конструктивные особенности и технологические возможности станков с ЧПУ.**

**3. Международный код ISO-7bit. {лекция с разбором конкретных ситуаций} (2ч.)[1,2,5,6,7,8,9] Правила кодировании размерных перемещений и технологической информации на основе кода ISO-7bit. Состав кадра и его формат.**

**4. Расчет управляющих программ. {лекция с разбором конкретных ситуаций} (2ч.)[1,2,5,6,7,8,9] Связь систем координат станка, детали, инструмента. Траектория перемещения инструмента, ее расчет. Аппроксимация элементов траектории.**

**5. Разработка управляющих программ для станков фрезерной группы. {лекция с разбором конкретных ситуаций} (2ч.)[4,5,6,7,8] Программирование фрезерных операций: выбор технологических переходов, кодирование информации. Разработка расчетно-технологической документации.**

**6. Разработка управляющих программ для токарных станков. {лекция с разбором конкретных ситуаций} (2ч.)[1,2,4,5,6,7] Программирование токарных операций: выбор технологических переходов,**

**кодирование информации. Разработка расчетно-технологической документации.**

**7. Проектирование управляющих программ в CAM системах {лекция с разбором конкретных ситуаций} (4ч.)[2,3,4,6] Структуры и возможности CAD/CAM систем. Примеры CAM систем. Постпроцессоры. Проектирование управляющих программ в CAM системе.**

**Лабораторные работы (32ч.)**

**1. Устройство станка с ЧПУ 16К20Ф3С32 {работа в малых группах} (4ч.)[1,7,8] Ознакомиться с расположением, назначением и устройством основных частей и механизмов станка. Изучить органы управления станка. Ознакомиться с работой основных частей и механизмов**

**2. Подготовка станка с ЧПУ 16К20Ф3С32 к работе {работа в малых группах}**

**(4ч.)[1,7,8] Ознакомиться с включения станка. Изучить способы выхода в «НОЛЬ». Получить представление о порядке и последовательности наладки станка.**

**3. Ручное программирование токарного станка {работа в малых группах} (4ч.)[1,7,8] Ознакомиться с программирование в FMS-3000. Изучить язык программирования станков с ЧПУ. Получить представление о порядке и последовательности составления управляющей программы. Составить управляющую программу.**

**4. Постоянные циклы токарного станка {работа в малых группах} (4ч.)[1,7,8] Ознакомиться с постоянными циклами. Получить представление о порядке и последовательности циклов на токарных операциях. Составить управляющую программу.**

**5. Устройство станка с ЧПУ ГФ2171С5Ф3 {работа в малых группах} (4ч.)[2,7,8] Ознакомиться с расположением, назначением и устройством основных частей и механизмов станка. Изучить органы управления станка. Ознакомиться с работой основных частей и механизмов.**

**6. Подготовка станка с ЧПУ ГФ2171С5Ф3 к работе {работа в малых группах} (4ч.)[2,7,8] Ознакомиться с включения станка. Изучить способы выхода в «НОЛЬ». Получить представление о порядке и последовательности наладки станка.**

**7. Ручное программирование фрезерного станка {работа в малых группах} (4ч.)[2,7,8] Ознакомиться с программирование в FMS-3000. Изучить язык программирования станков с ЧПУ. Получить представление о порядке и последовательности составления управляющей программы. Составить управляющую программу.**

**8. Постоянные циклы фрезерного станка {работа в малых группах} (4ч.)[2,7,8] Ознакомиться с постоянными циклами. Получить представление о порядке и последовательности циклов на фрезерных операциях. Составить управляющую программу.**

**Самостоятельная работа (60ч.)**

**1. Проработка теоретического материала (самостоятельное изучение теоретического материала)(16ч.)[1,2,3,4,5,6,7,8,9,10]**

**2. Подготовка к лабораторным работам, включая подготовку отчётов по лабораторным работам(32ч.)[4,5,6]**

**3. Подготовка к зачету(12ч.)[1,2,3,4,5,6,7,8,9,10]**

*Семестр: 8*

**Объем дисциплины в семестре з.е. /час: 4 / 144 Форма промежуточной аттестации: Экзамен**

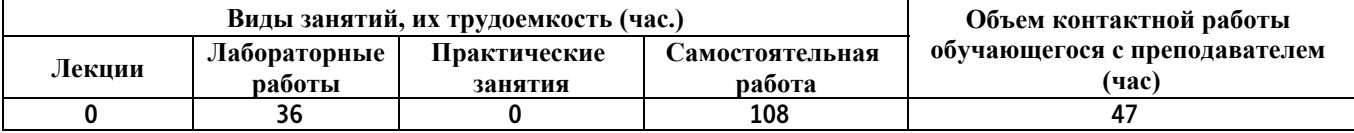

**Лабораторные работы (36ч.)**

**1. Программирование операции обработки отверстий {работа в малых группах} (4ч.)[3] Освоение базовых правил и приемов работы по разработке управляющих программ для обработки отверстий в системе SprutCAM**

**2. Программирование операции 2.5D обработки {работа в малых группах} (4ч.)[3] Освоение базовых правил и приемов работы по разработке управляющих программ для 2.5D обработки в системе SprutCAM.**

**3. Программирование операции фрезерной 3D обработки с использованием комплексной операции {работа в малых группах} (4ч.)[3] Освоение базовых правил и приемов работы по разработке управляющих программ для фрезерной 3D обработки в системе SprutCAM.**

**4. Программирование операции фрезерной 3D обработки с использованием ограничений {работа в малых группах} (4ч.)[3] Освоение базовых правил и приемов работы по разработке управляющих программ для фрезерной 3D обработки с использование ограничений системе SprutCAM.**

**5. Программирование операции фрезерной 3D обработки с использованием функции измерения, контроля остаточного материала, автоматического определения отверстий {работа в малых группах} (4ч.)[3] Освоение правил по разработке управляющих программ для**

**обработки детали с использованием функции измерения, контроля остаточного материала, автоматического определения отверстий**

**6. Программирование токарной обработки {работа в малых группах} (4ч.)[3] Данная лабораторная работа посвящена разработке проектов и получению управляющих программ для токарной обработки в системе SprutCAM.**

**7. Программирование токарной обработки на двухшпиндельном токарном станке {работа в малых группах} (4ч.)[3] Данная работа посвящена рассмотрению примера обработки "Токарной обработки" с двух установов.**

**8. Программирование технологической операции выборки на цилиндрической поверхности {работа в малых группах} (4ч.)[3] В лабораторной работе рассматривается методика создания управляющей программы для технологической операции выборки на цилиндрической поверхности.**

**9. Программирование ротационной операции {работа в малых группах} (4ч.)[3] В лабораторной работе рассматривается методика создания управляющей программы для ротационного фрезерования.**

**Самостоятельная работа (108ч.)**

**1. Проработка теоретического материала (самостоятельное изучение теоретического материала)(16ч.)[3]**

**2. Выполнение курсовой работы(50ч.)[1,2,3,4,5,6,7,8,9,10] 1 Проектирование управляющей программы в CAM-системах:**

- **1.1 Анализ чертежа детали;**
- **1.2 Выбор станка и описание его технических характеристик;**
- **1.3 Разработка последовательности технологической обработки;**
- **1.4 Выбор инструмента и расчет режимов резания;**
- **2 Расчет и генерирование траектории перемещения инструмента;**
- **2.1 Инициализация – выбор окружения обработки;**
- **2.2 Подготовка модели к обработке. Анализ геометрии;**
- **2.3 Выбор системы координат. Задание плоскости безопасности;**
- **2.4 Задание геометрии детали и заготовки;**
- **2.5 Задание режущего инструмента;**
- **2.6 Создание операции;**
- **2.7 Расчет и генерирование траектории перемещения инструмента;**
- **2.8 Проверка (верификация);**
- **2.9 Постпроцессирование (написание программы в G-кодах).**

**3. Подготовка к лабораторным работам, включая подготовку отчётов по лабораторным работам(6ч.)[3,4,5]**

- **4. Подготовка к экзамену(36ч.)[4,5,6,7,8]**
- **5. Перечень учебно-методического обеспечения самостоятельной работы обучающихся по дисциплине**

**Для каждого обучающегося обеспечен индивидуальный неограниченный доступ к электронной информационно-образовательной среде АлтГТУ:**

**1. Иконников А.М., Соломин Д.Е. Устройство и программирование станка 16к20ф3 с ЧПУ FMS-3000: методические указания к лабораторной работе по дисциплинам "Программирование станков с ЧПУ" и "Программирование систем ЧПУ" для направления 15.03.05 «Конструкторско-технологическое обеспечение машиностроительных производств» всех форм обучения/ Алт.гос.техн.ун-т им. И.И. Ползунова. - Барнаул: 2019 (ЭБС АлтГТУ. Режим доступа http://elib.altstu.ru/eum/download/tm/Ikonnikov\_16k20f3\_FMS3000\_mu.pdf**

**2. Иконников А.М., Соломин Д.Е. Устройство и программирование обработки на станке ГФ2171С5 с УЧПУ FMS-3000: методические указания к лабораторной работе по дисциплинам "Программирование станков с ЧПУ" и "Программирование систем ЧПУ" для направления 15.03.05 «Конструкторско-технологическое обеспечение машиностроительных производств» всех форм обучения/ Алт.гос.техн.ун-т им. И.И. Ползунова. - Барнаул: 2019 (ЭБС АлтГТУ. Режим доступа http://elib.altstu.ru/eum/download/tm/Ikonnikov\_GF2171S5\_FMS3000\_mu.pd f**

**3. Иконников А.М., Керкеснер В.М. Разработка управляющих программ для оборудования с ЧПУ с применением системы SprutCAM. Методические указания к лабораторной работе по дисциплинам "Программирование**

**станков с ЧПУ" и "Программирование систем ЧПУ" для направления 15.03.05 «Конструкторско-технологическое обеспечение машиностроительных производств» всех форм обучения/ Алт.гос.техн.ун-т им. И.И. Ползунова. - Барнаул: 2019 (ЭБС АлтГТУ. Режим доступа: http://elib.altstu.ru/eum/download/tm/Ikonnikov\_SprutCAM\_mu.pdf)**

**4. Иконников А.М. Разработка управляющих программ для станков с ЧПУ. Методические указания к курсовой работе по дисциплинам «Программирование для станков с ЧПУ» и «Программирование систем ЧПУ» для студентов направления 15.03.05 КТМ всех форм обучения [Электронный ресурс]: Методические указания.— Электрон. дан.— Барнаул: АлтГТУ, 2021.— Режим доступа: http://elib.altstu.ru/eum/download/tm/Ikonnikov\_RUPdSdChPU\_kurs\_mu.pdf , авторизованный**

#### **6. Перечень учебной литературы**

**6.1. Основная литература** 

**5. Лучкин, В. К. Проектирование и программирование обработки на токарных станках с ЧПУ : учебное пособие / В. К. Лучкин, В. А. Ванин ; Тамбовский государственный технический университет. – Тамбов : Тамбовский государственный технический университет (ТГТУ), 2015. – 83 с. : ил.,табл., схем. – Режим доступа: по подписке. – URL: https://biblioclub.ru/index.php?page=book&id=444957 (дата обращения: 10.05.2023). – Библиогр. в кн. – ISBN 978-5-8265-1397-2. – Текст : электронный.**

**6. Фещенко, В. Н. Обеспечение качества продукции в машиностроении : учебник : [16+] / В. Н. Фещенко. – Москва ; Вологда : Инфра-Инженерия, 2019. – 789 с. : ил., табл., схем. – Режим доступа: по подписке. – URL: https://biblioclub.ru/index.php?page=book&id=564257 (дата обращения: 10.05.2023). – ISBN 978-5-9729-239-2.**

### **6.2. Дополнительная литература**

**7. Аскалонова Т.А. Генерация управляющих программ для станков с ЧПУ с использованием САМ систем Учебно-методическое пособие к лабораторным работам по курсу «Комплексная автоматизация инструментального производства» для магистрантов направления «Конструкторскотехнологическое обеспечение машиностроительных производств» магистерской программы «Инструментальное обеспечение машиностроительных производств» /Аскалонова Т.А.; Алт. гос. техн. Ун-т им.И.И.Ползунова.-Барнаул:**

**Изд-во АлтГТУ, 2014 http://elib.altstu.ru/eum/download/tap/genermag.pdf**

**7. Перечень ресурсов информационно-телекоммуникационной сети «Интернет», необходимых для освоения дисциплины**

**8. Программирование управляющих программ FMS 3000. Электронная версия, 2009 г. – 90с (http://www.fms3000.ru/download/techno.pdf)**

**9. T-FLEX ЧПУ Руководство пользователя. Электронная версия. 2009 г. – 372с.**

**http://www.tflex.ru/products/uprav/details/tflexcam\_documentation.pdf**

**10. Руководство оператора FMS-3000. Электронная версия. 2009 г. – 64с. (http://www.fms3000.ru/download/operator.pdf)**

**8. Фонд оценочных материалов для проведения текущего контроля успеваемости и промежуточной аттестации**

**Содержание промежуточной аттестации раскрывается в комплекте контролирующих материалов, предназначенных для проверки соответствия уровня подготовки по дисциплине требованиям ФГОС, которые хранятся на кафедре-разработчике РПД в печатном виде и в ЭИОС.**

**9. Перечень информационных технологий, используемых при осуществлении образовательного процесса по дисциплине, включая перечень программного обеспечения и информационных справочных систем**

**Для успешного освоения дисциплины используются ресурсы электронной информационнообразовательной среды, образовательные интернет-порталы, глобальная компьютерная сеть Интернет. В процессе изучения дисциплины происходит интерактивное взаимодействие обучающегося с преподавателем через личный кабинет студента.**

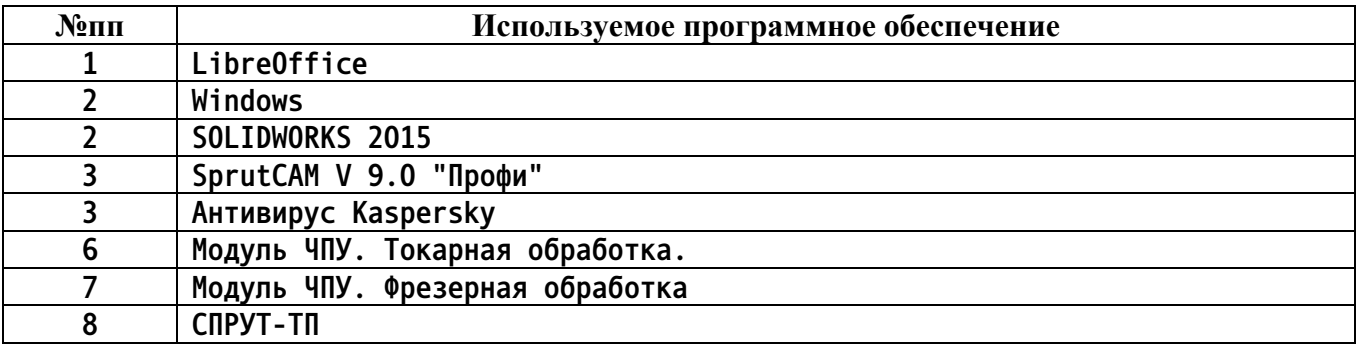

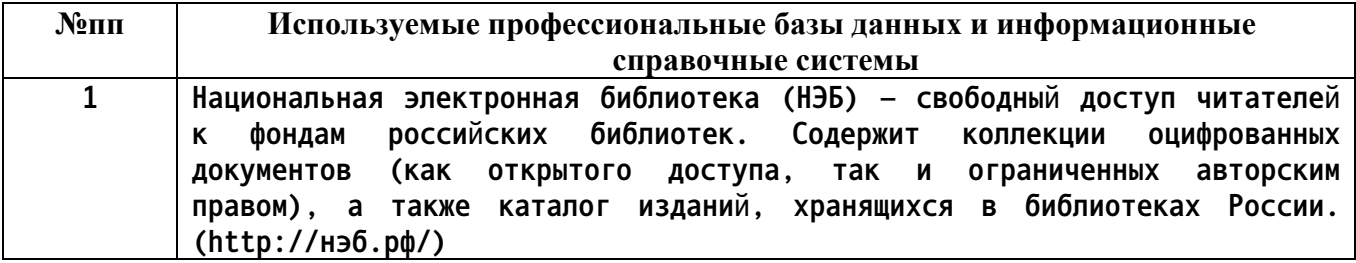

**10. Описание материально-технической базы, необходимой для осуществления образовательного процесса по дисциплине**

**Наименование специальных помещений и помещений для самостоятельной работы учебные аудитории для проведения учебных занятий помещения для самостоятельной работы**

**Материально-техническое обеспечение и организация образовательного процесса по дисциплине для инвалидов и лиц с ограниченными возможностями здоровья осуществляется в соответствии с «Положением об обучении инвалидов и лиц с ограниченными возможностями здоровья».**